## **Issues**

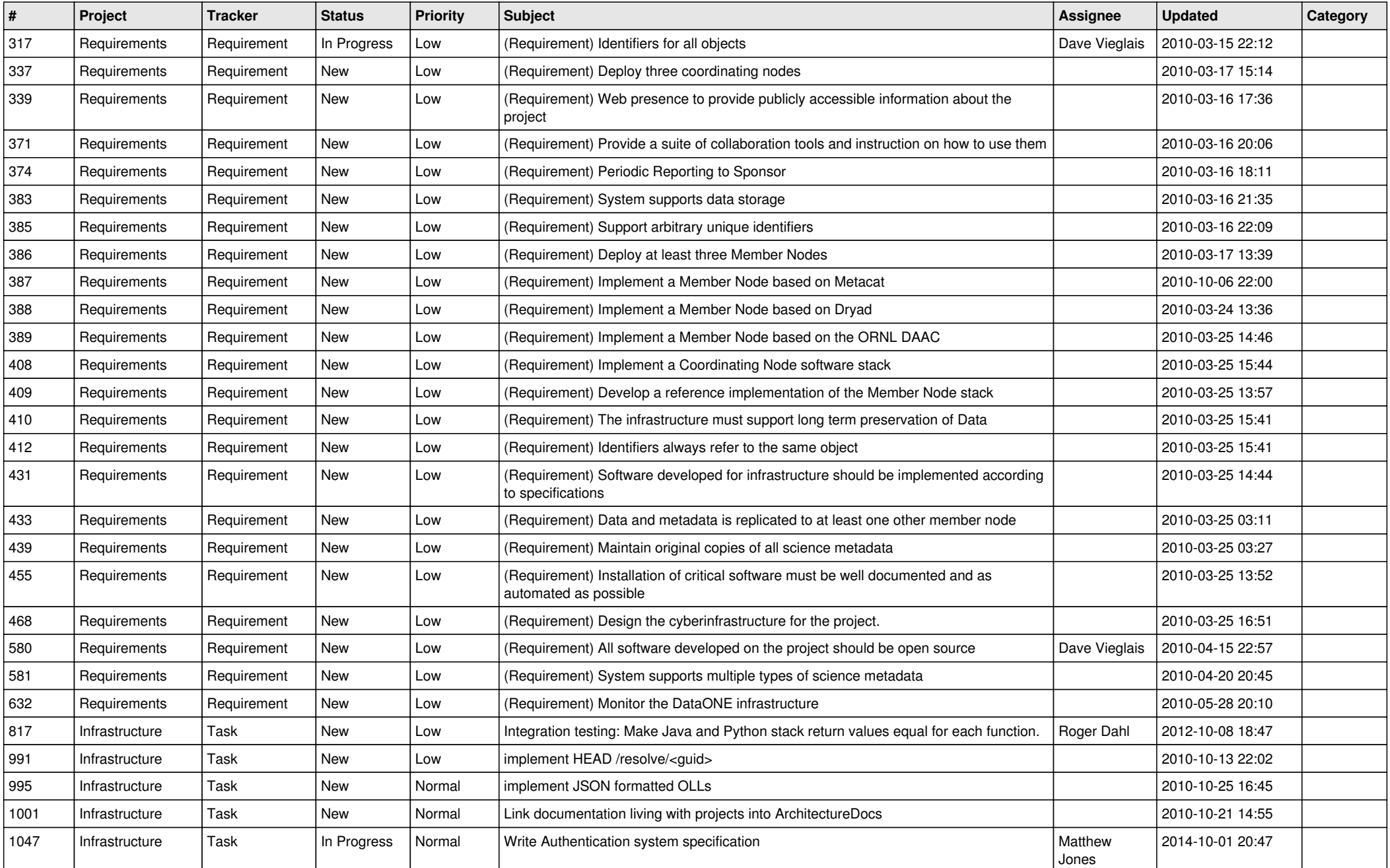

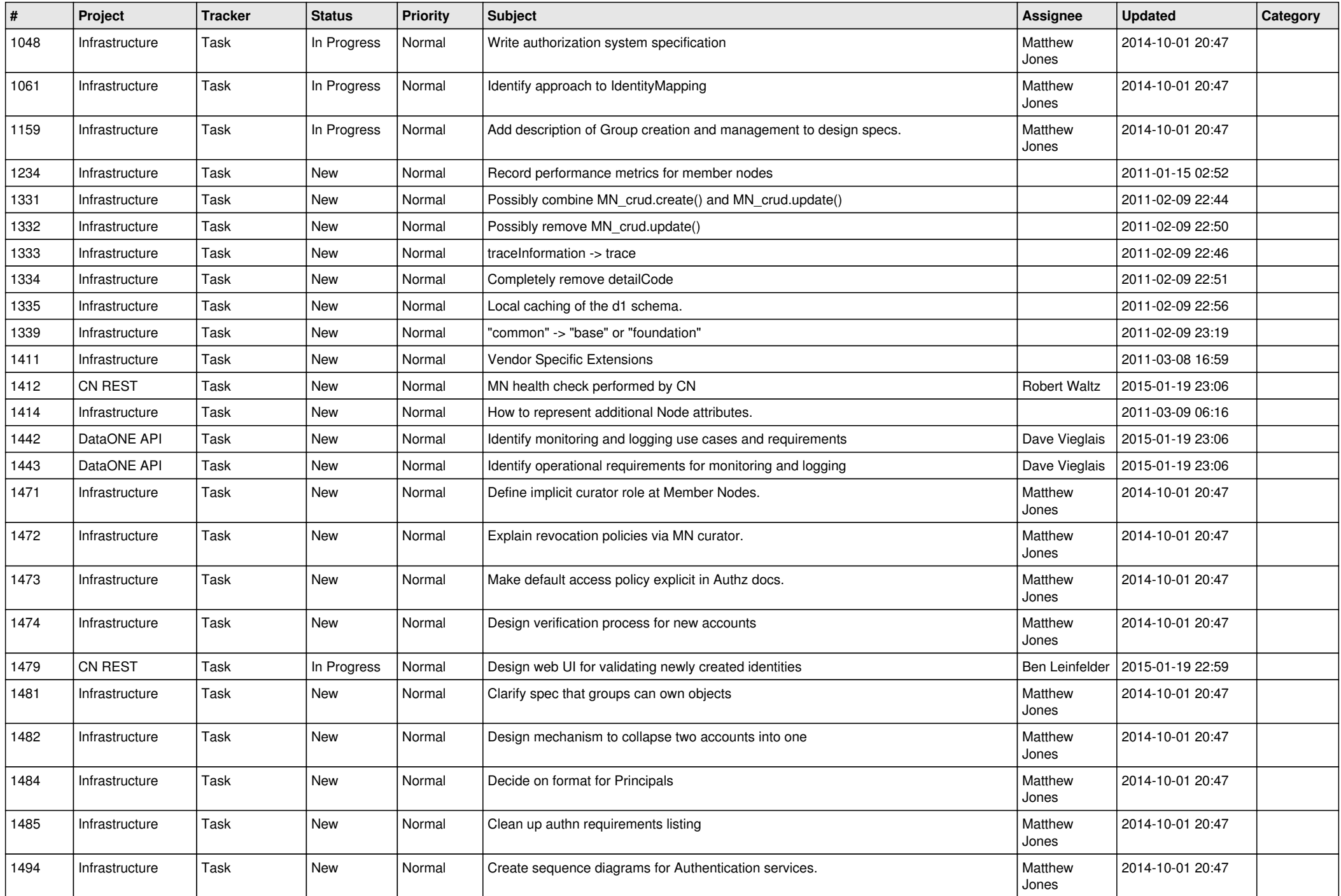

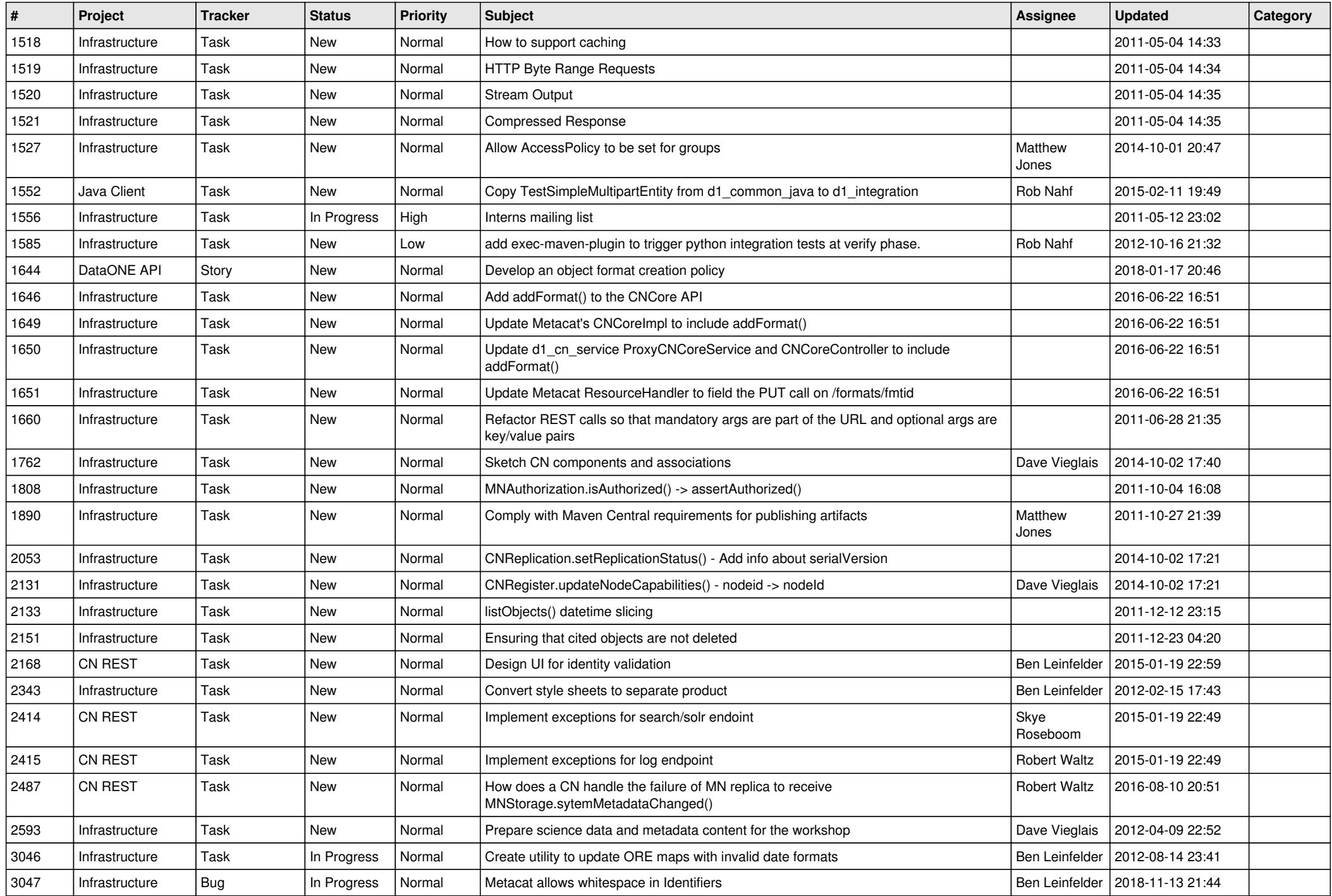

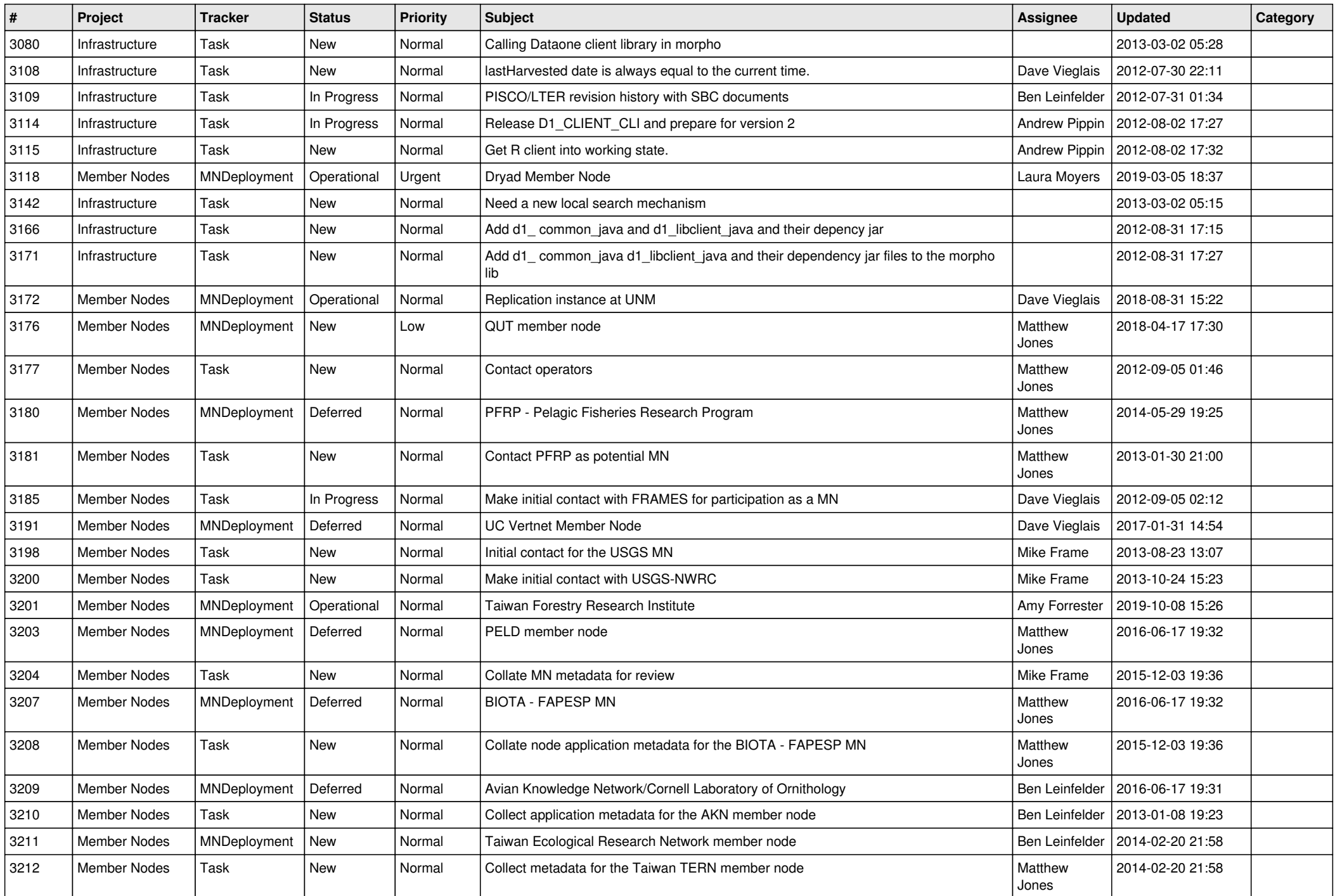

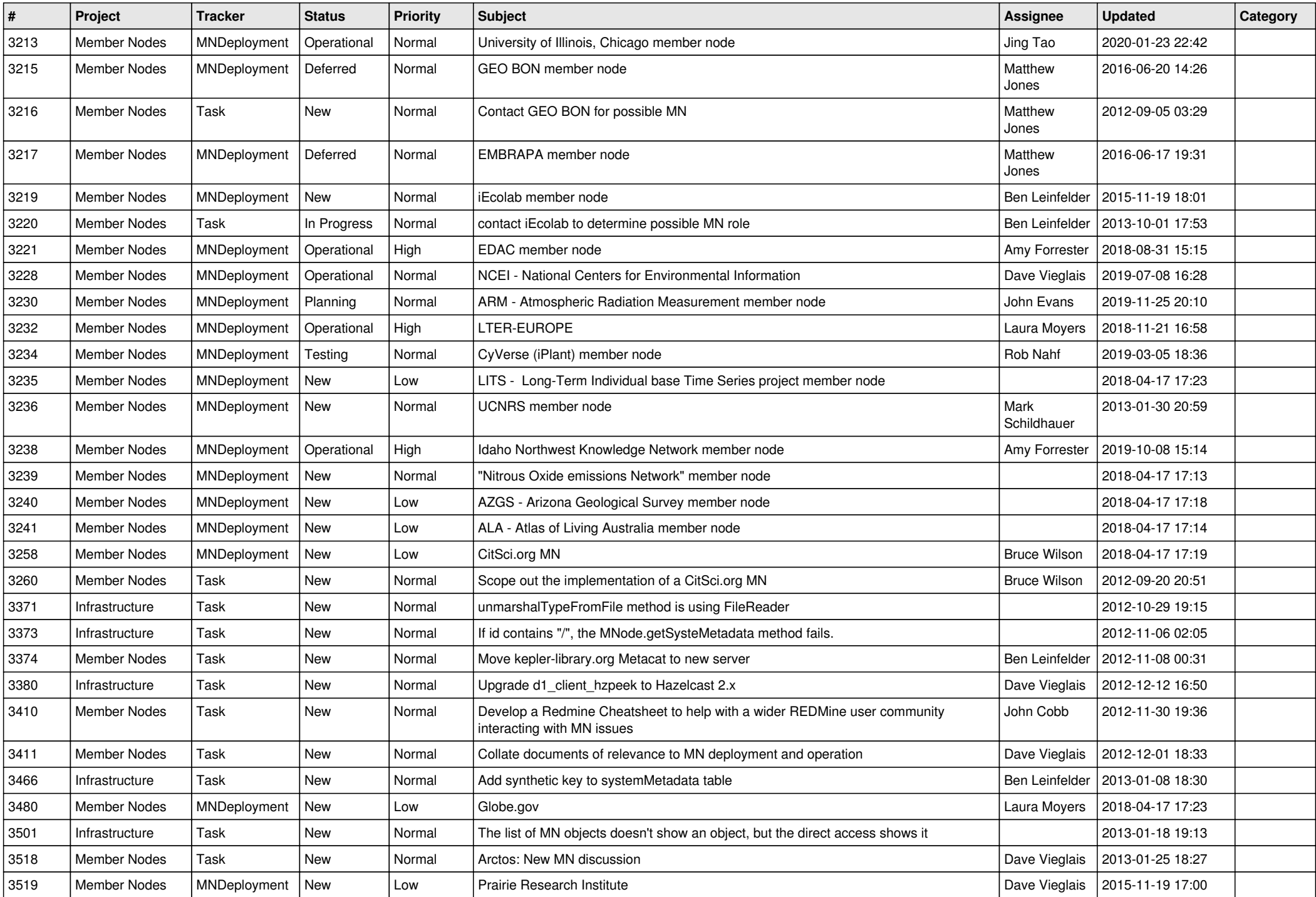

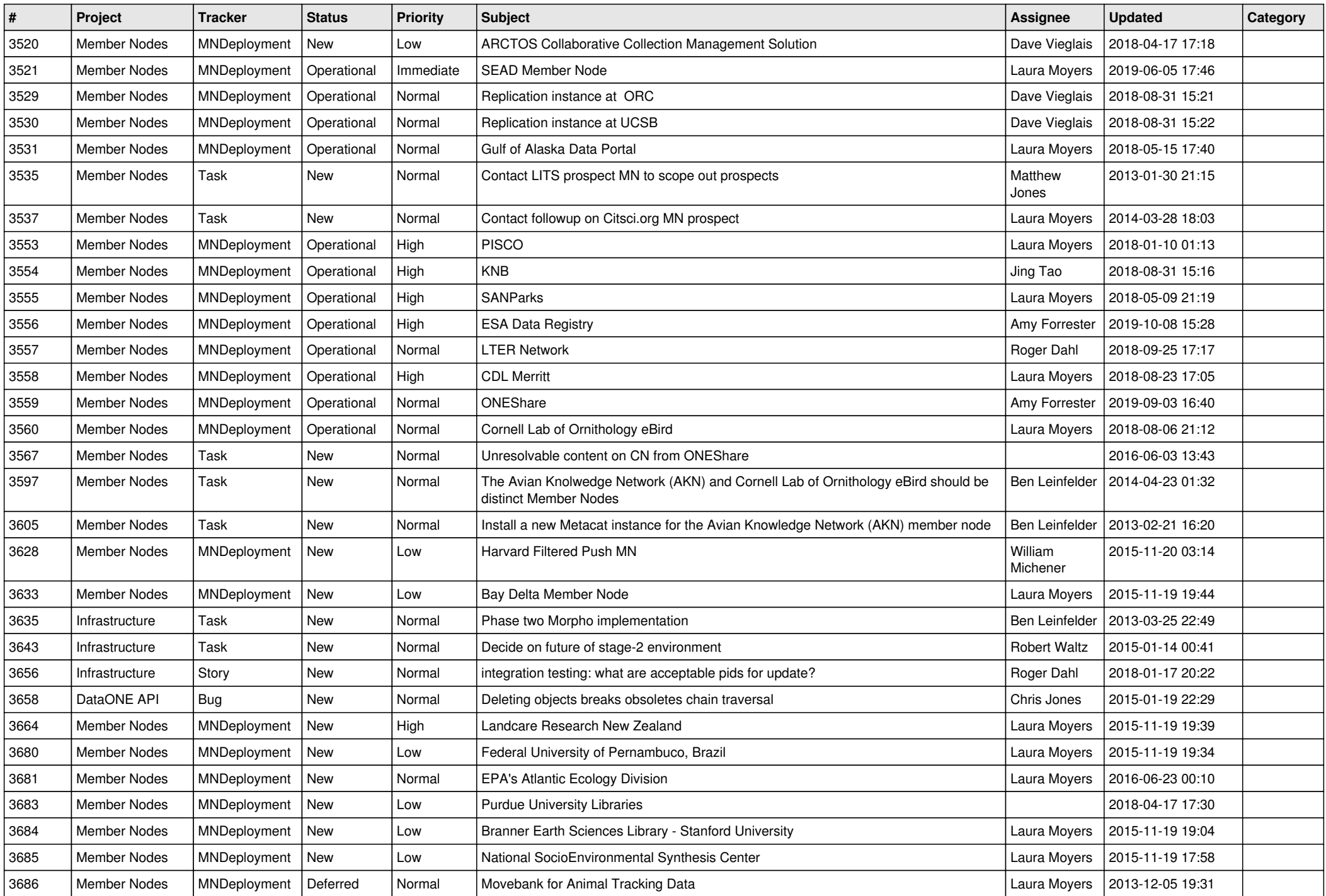

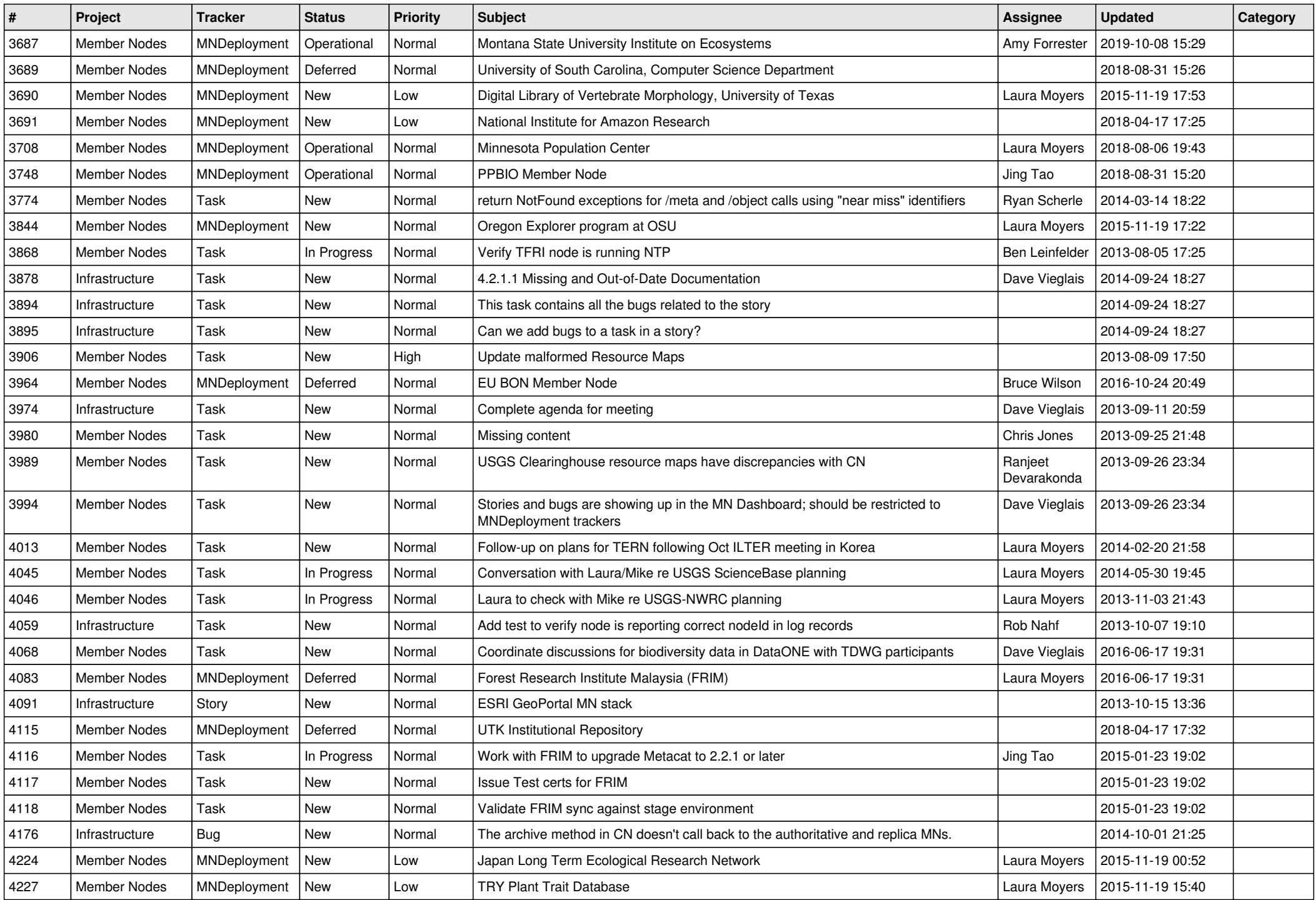

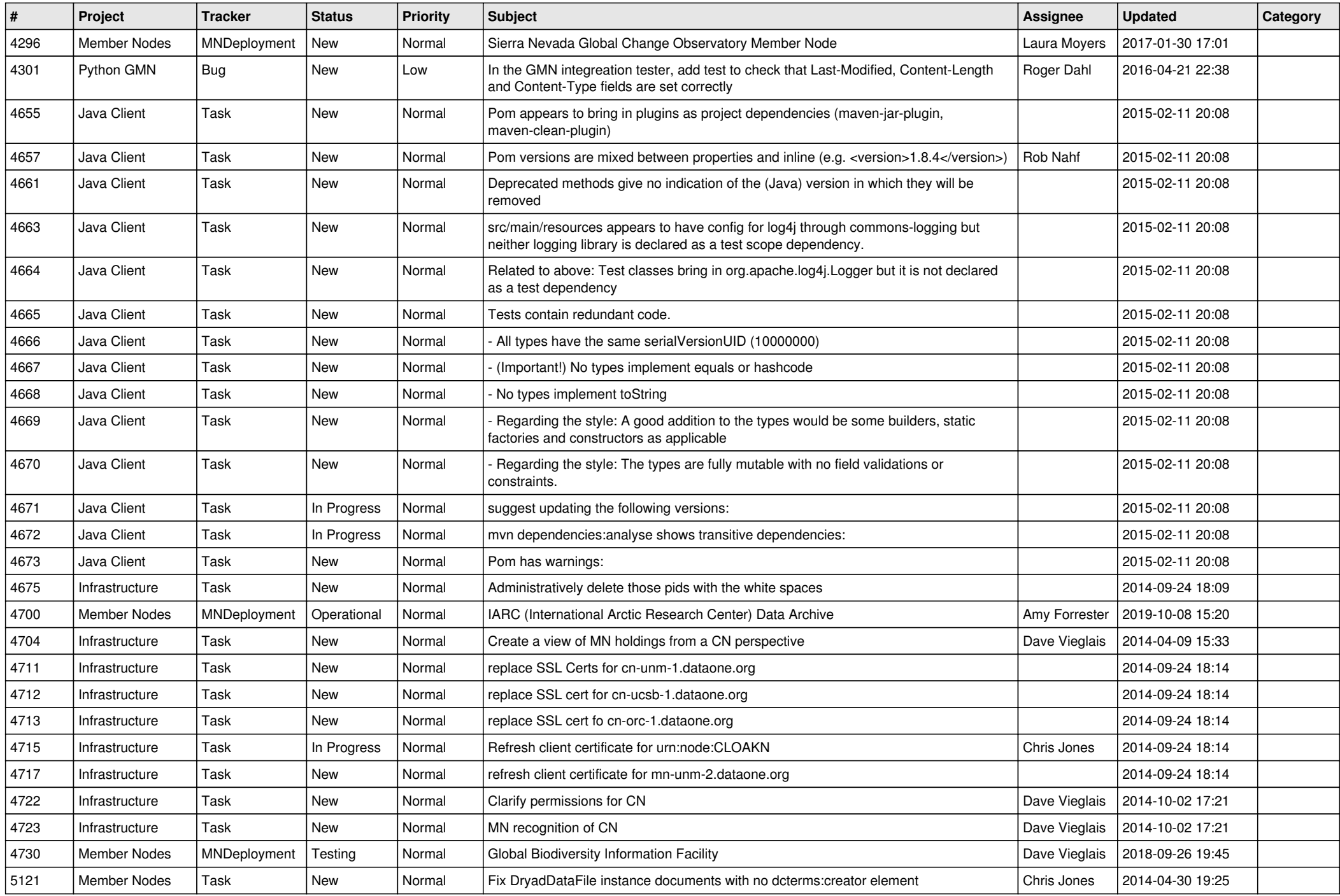

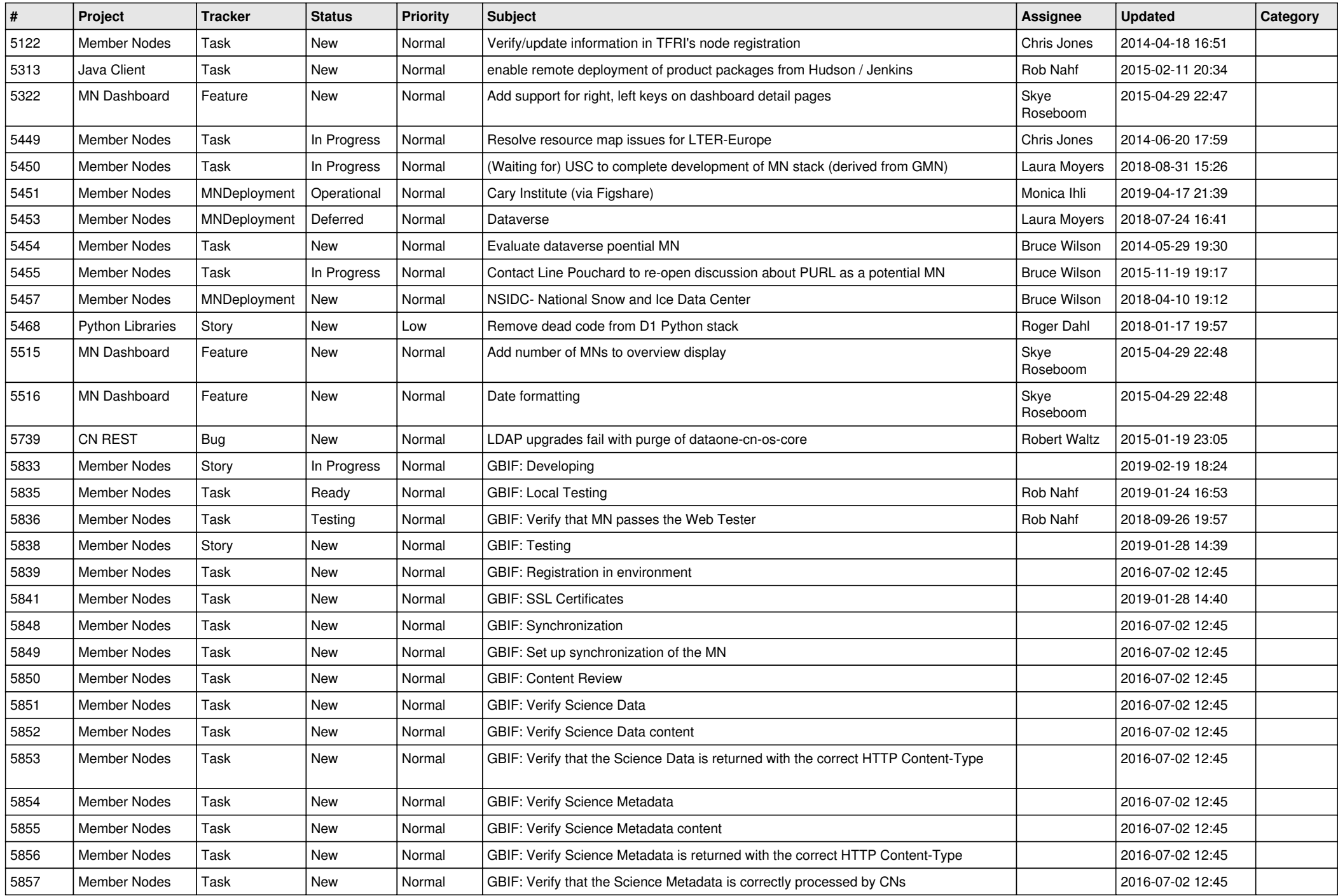

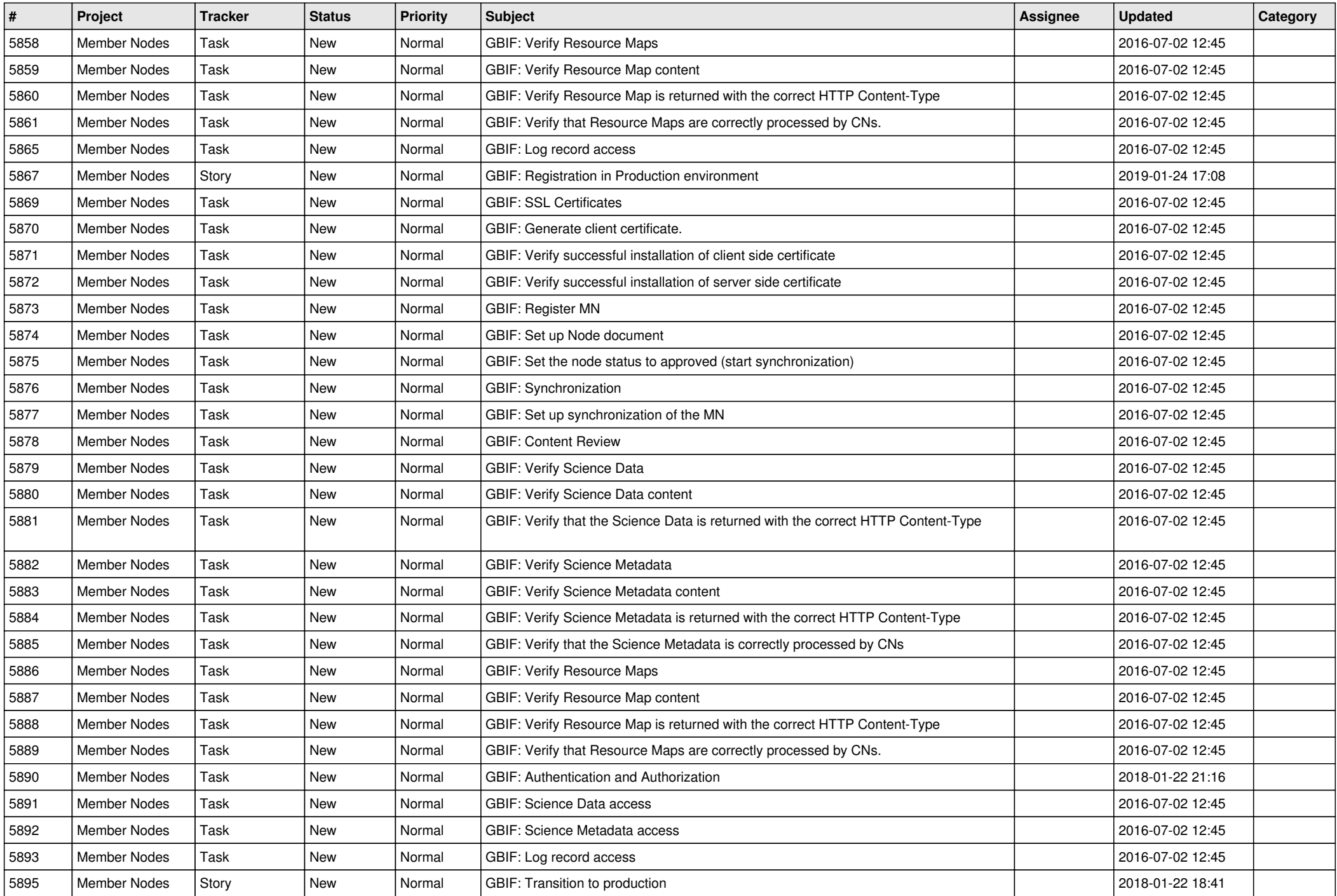

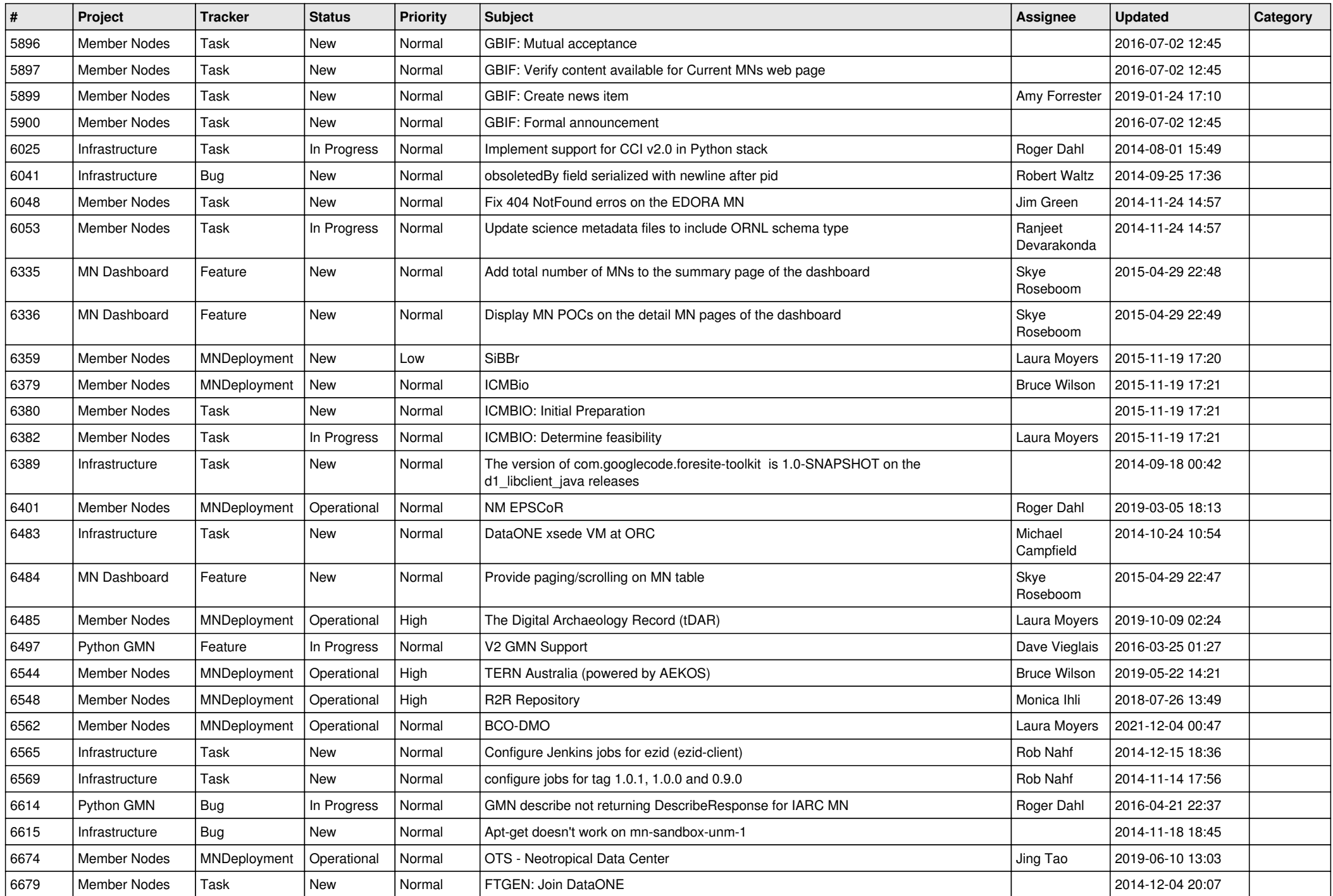

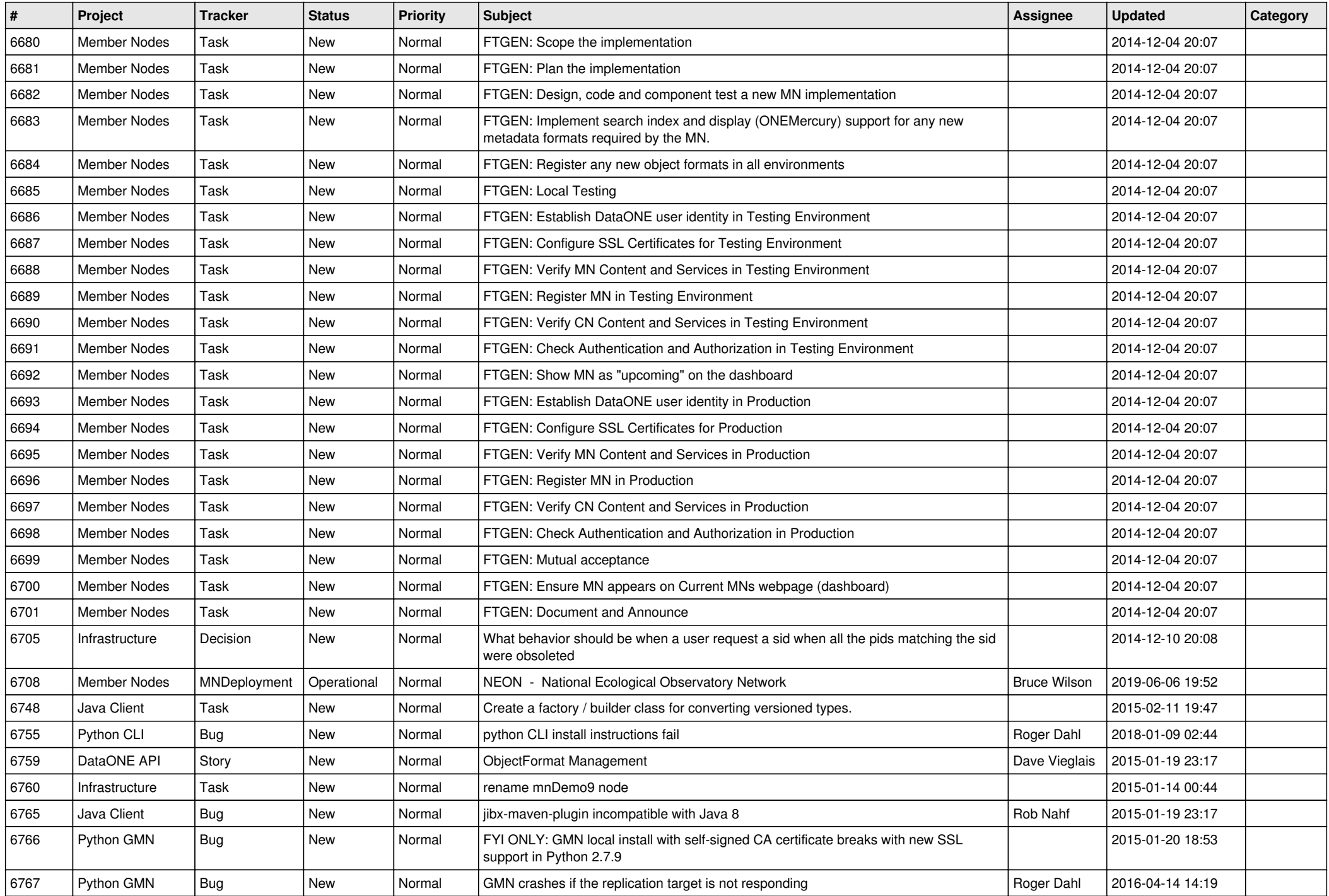

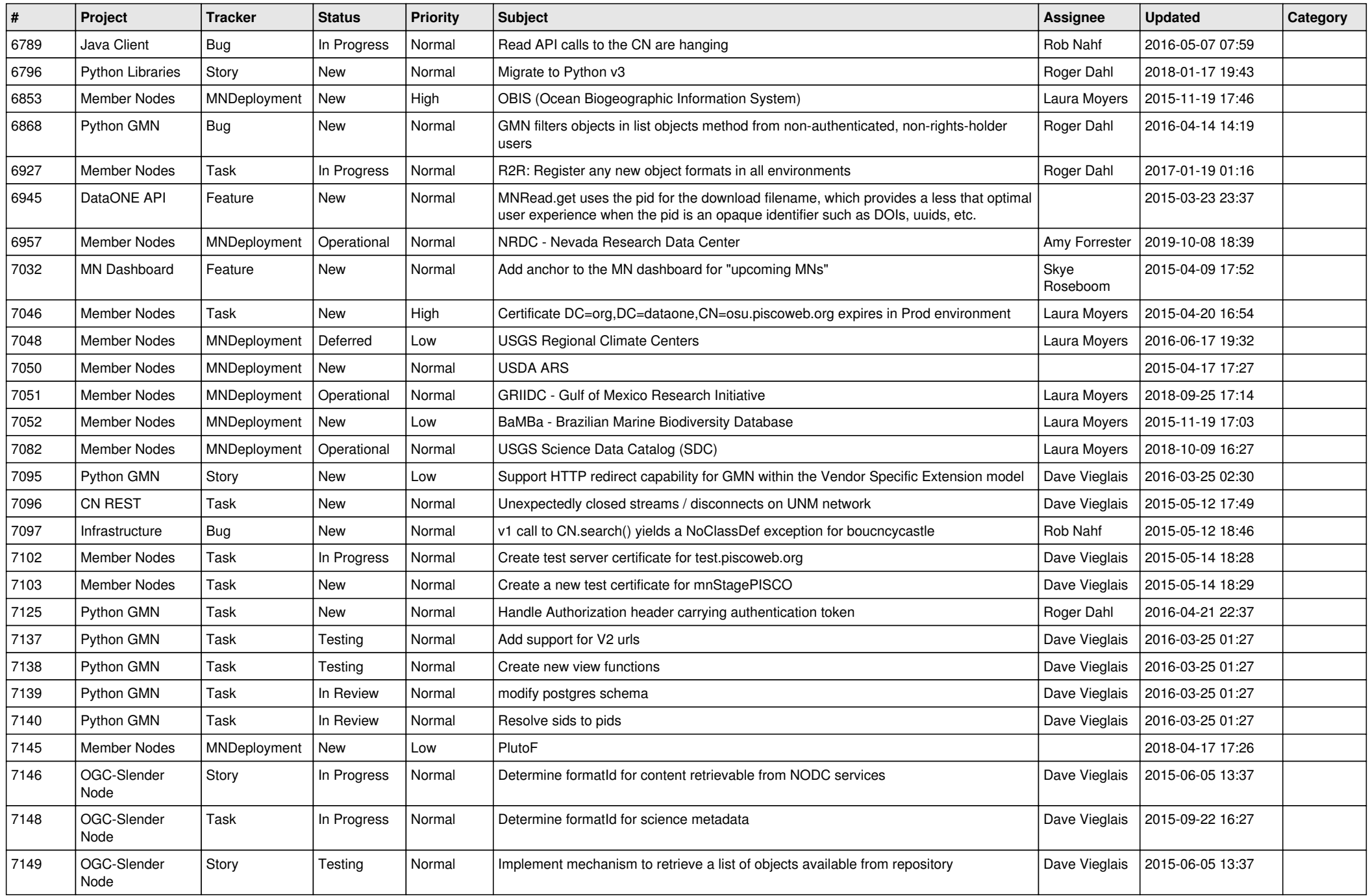

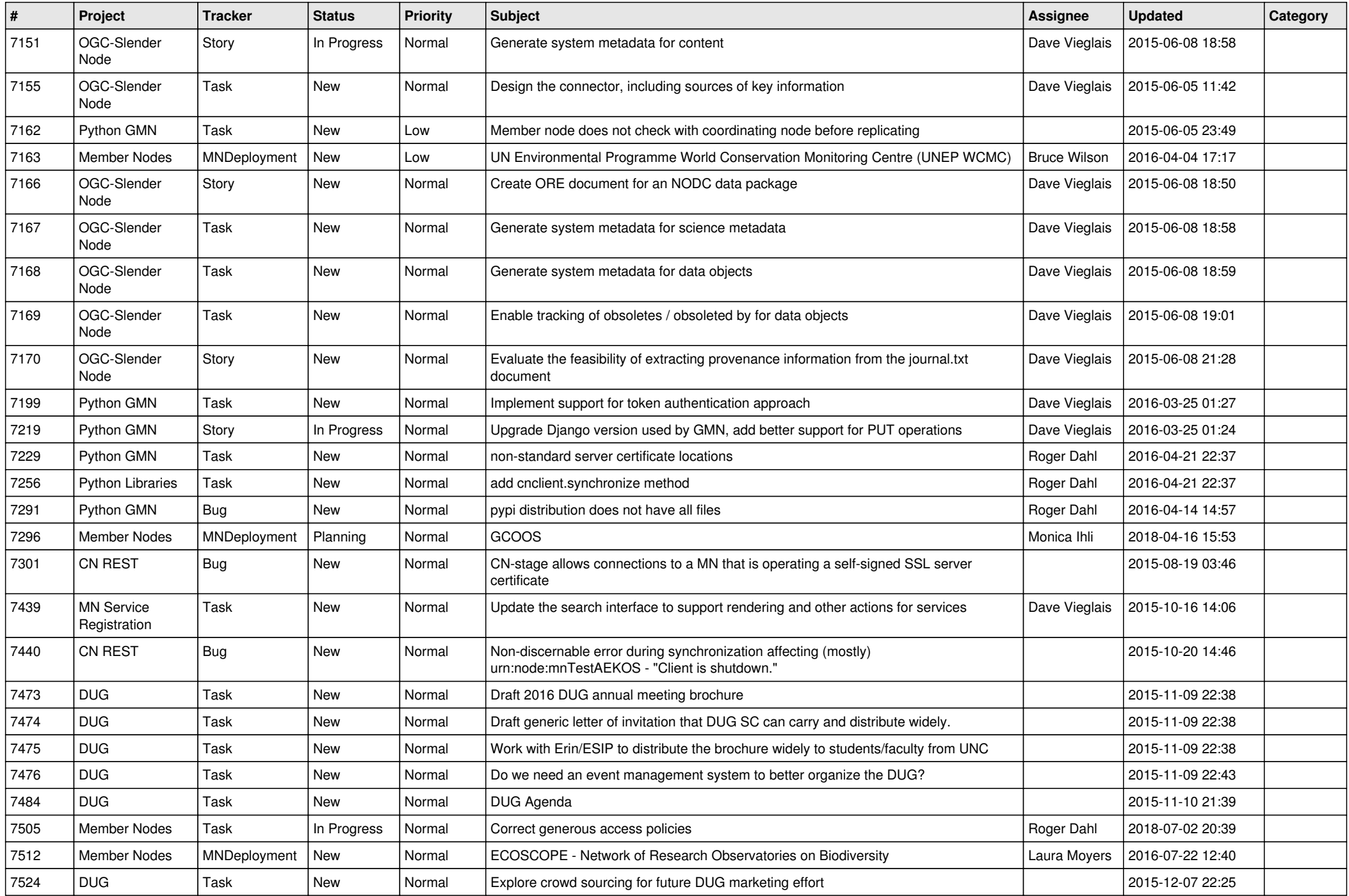

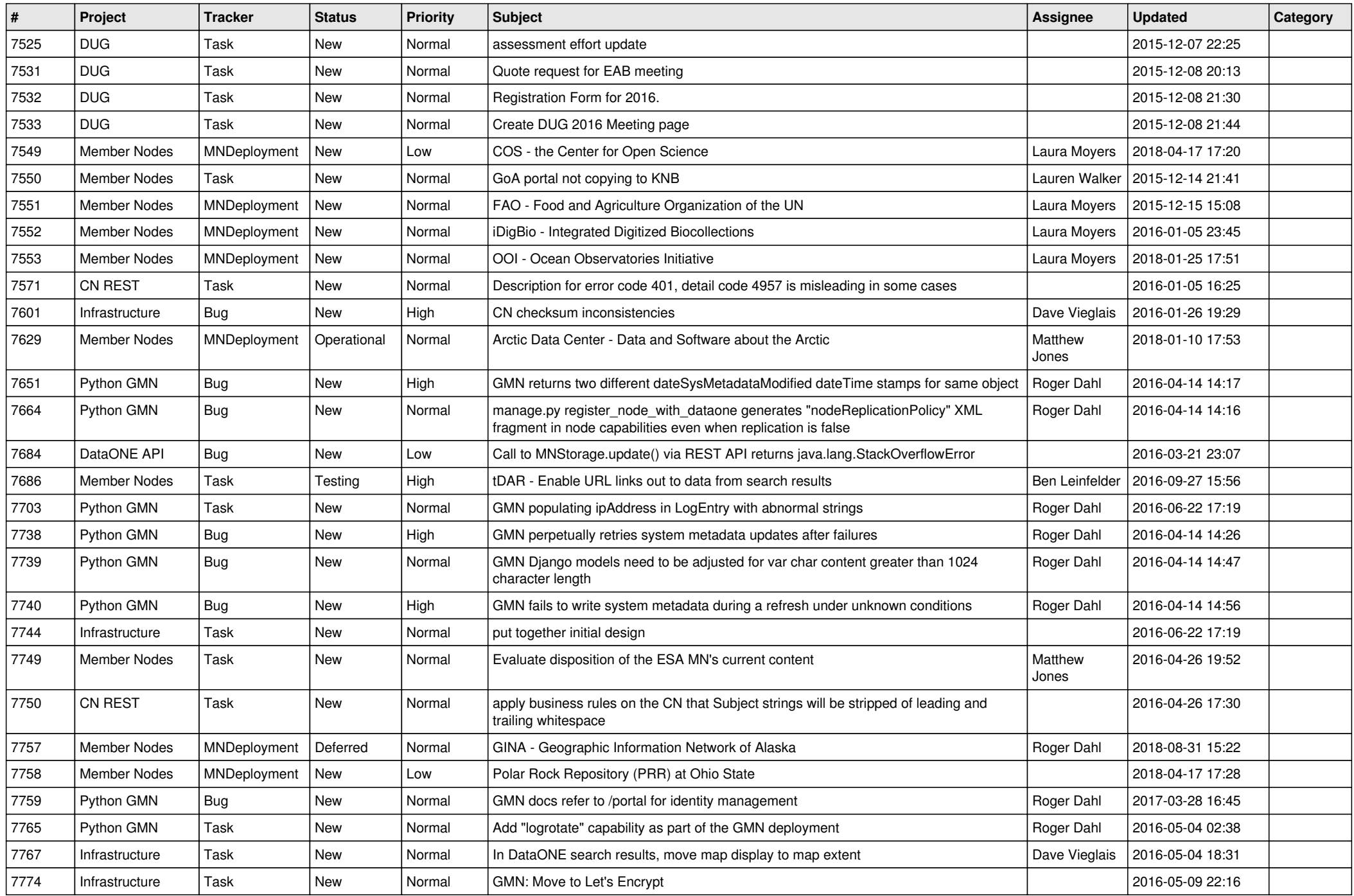

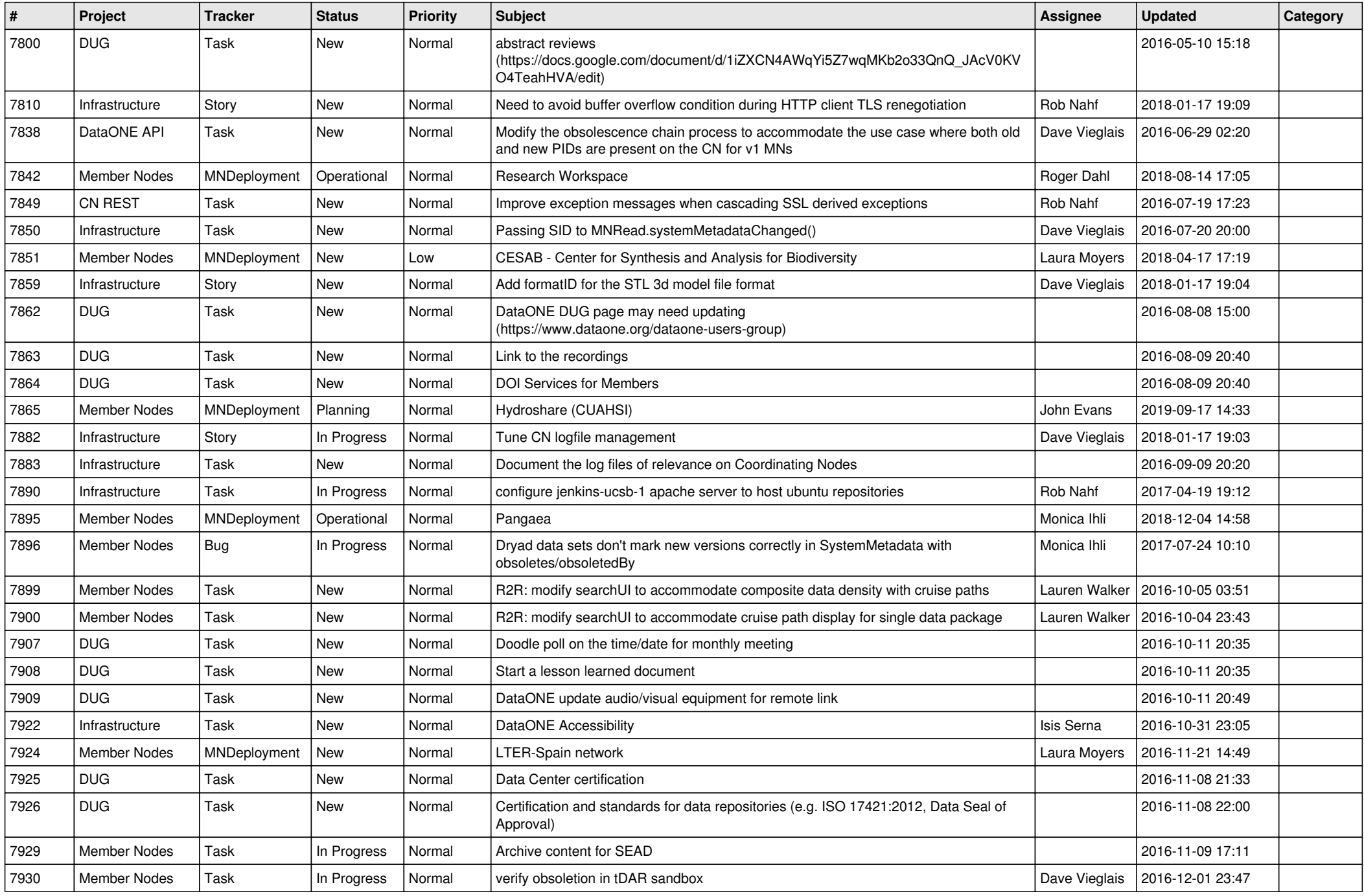

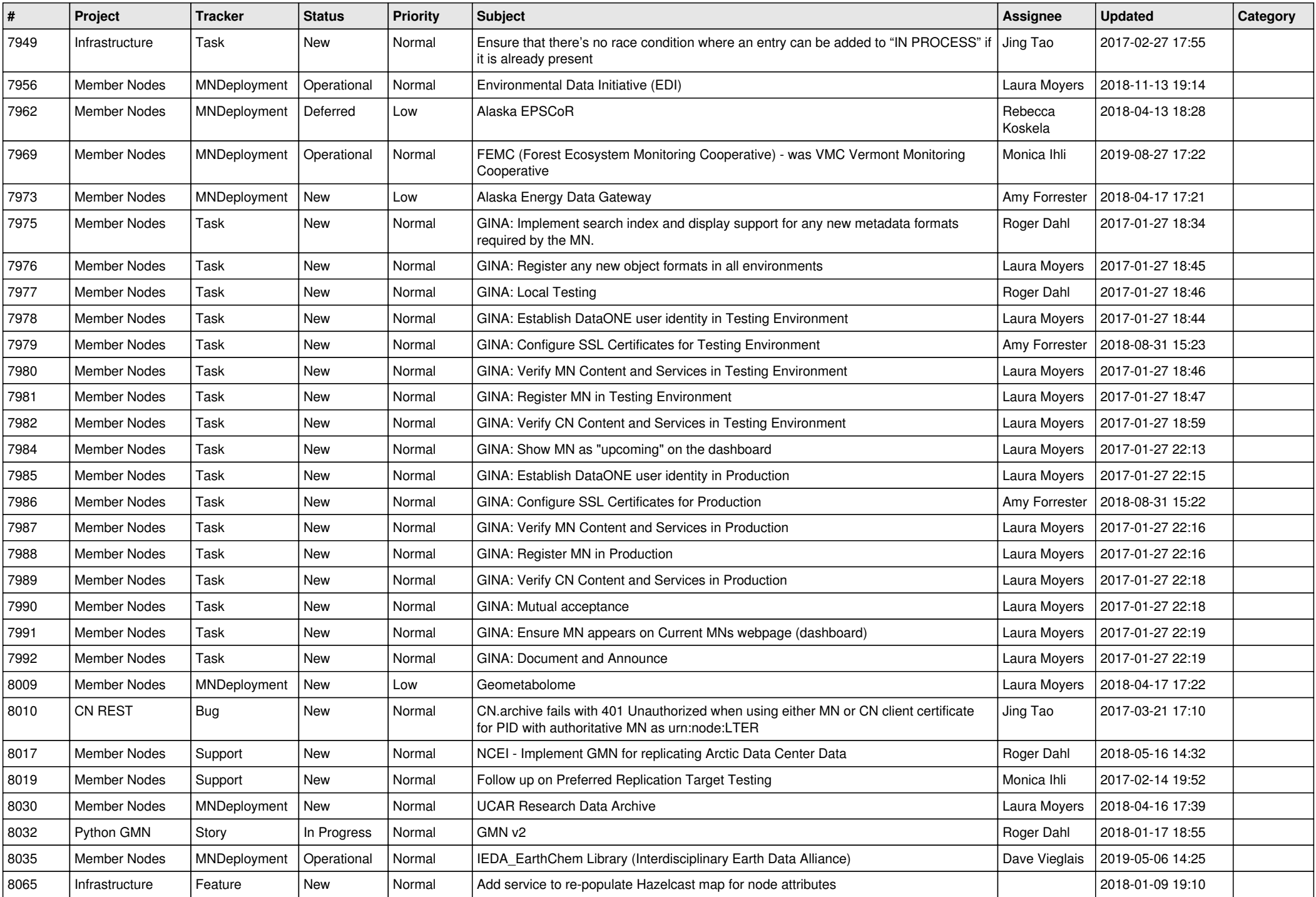

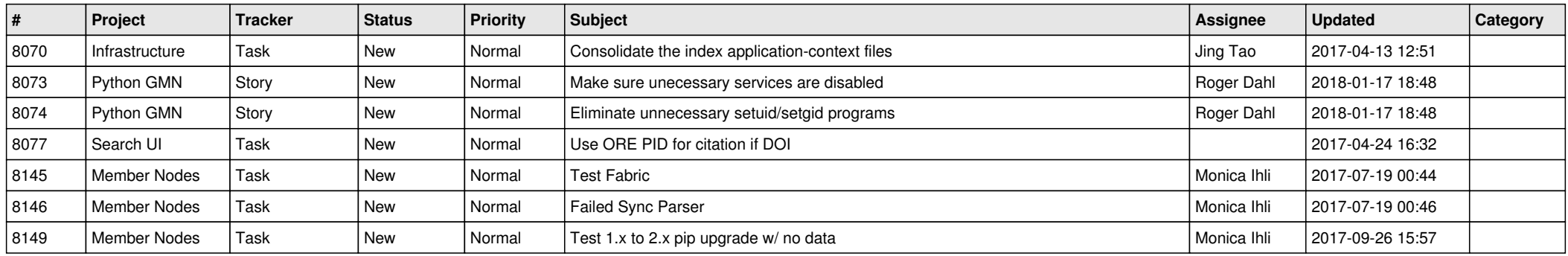

**...**